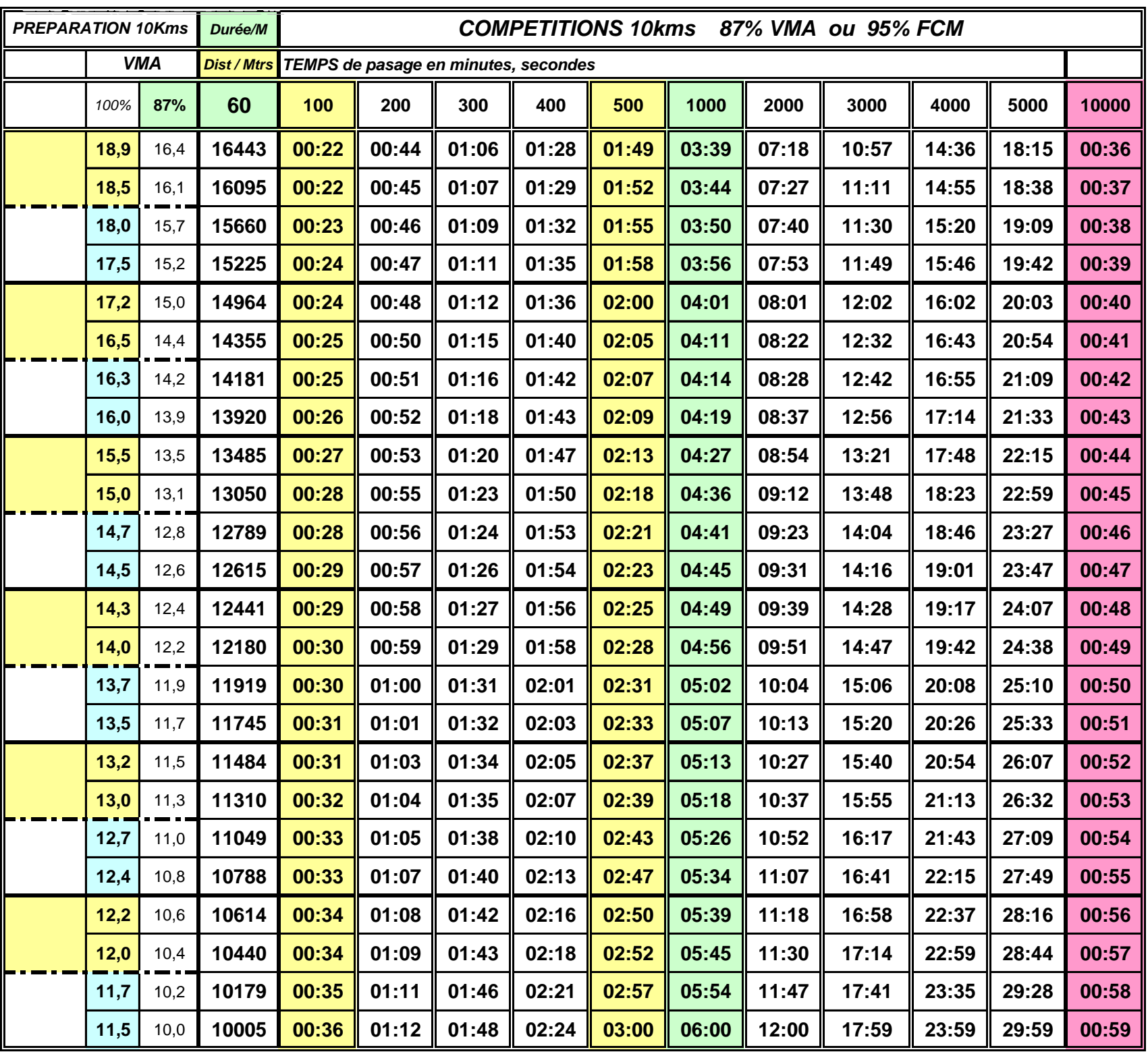

## **Notes**

Vous préparez la corrida de Chaumont ou autre de 5 à 10kms. Vous avez ci-dessus un tableau d'allure qui vous guidera selon vos objectifs de performance.

Soyez ambitieux mais pas trop. Je parle pour les nouveaux et nouvelles sur la compétition.

Les anciens et très initiés n'ont peut être plus besoins de ce guide, mais, qui sait !

Ne tenez pas compte de la colonne VMA 100%. J'ai fait en sorte d'avoir une arrivée toutes les minutes.

Cependant la colonne 87% vous indiquera la vitesse à laquelle vous allez courir selon vos objectifs de résultat.

Selon l'objectif choisi, basez vous sur les temps de passage qui figurent 2 lignes au dessus.

**Par exemple**: vous souhaitez boucler les 10 kms en 42 minutes, alors basez vous sur les temps de passage des 40 minutes

Respectez ces temps depuis le départ de la course. Si à la fin du 2ème tour, vous êtes très à l'aise, vous pouvez accélérer progressivement.

Nous sommes en semaine 3 (sur le plan de préparation), Si vous faites une 4ème sortie dimanche,

n'oubliez pas les 20minutes à cette même allure. Sinon, vous avancez cette séance à vendredi.

Si vous n'avez pas tout compris, un numéro 03 25 01 54 28

Succés garanti si vous suivez ces conseils; bon courage